#### **Schwarze Löcher in Doppelsternsystemen**

Matthias Borchardt

### **Schwarze Löcher sind nicht unsichtbar**

Massereiche Sterne beenden ihr Leben spektakulär - eine gewaltige Supernova-Explosion schleudert die äußeren Sternschichten ins All und verdichtet den Kern so stark, dass ein Schwarzes Loch als Sternenleiche übrigbleibt. Solche *Stellaren Schwarzen Löcher* sind in den Tiefen des Weltalls äußerst schwer auszumachen – es sei denn, sie sind Bestandteil eines Doppelsternsystems. Dann nämlich können sie sich durch die Wirkungen auf ihren Begleitstern verraten.

Binäre Sternsysteme sind im Universum ein häufiges Phänomen. Über die Hälfte der Sterne, so schätzt man, gehören zu Doppelsternsystemen. Die Massen der beiden Komponenten können dabei sehr verschieden sein. Da die Lebensdauer von Sternen eng mit ihrer Masse verknüpft ist, wird ein massereicher Stern sein Leben weit vor dem seines leichteren Partners beenden. So kann eine Konstellation entstehen, in der ein Schwarzes Loch und ein sichtbarer

Stern den gemeinsamen Schwerpunkt umkreisen. Wenn es sich dabei um ein sehr enges Doppelsternsystem handelt, wird der Stern durch die Gravitationswirkung des Schwarzen Lochs deformiert – seine Form weicht mitunter deutlich von der Kugelgestalt ab. Diese Verformung des Sterns kann zwei interessante Phänomene hervorbringen: Zum einen verändert sich für einen weit entfernten Beobachter die Helligkeit des Sterns während eines Umlaufs – von

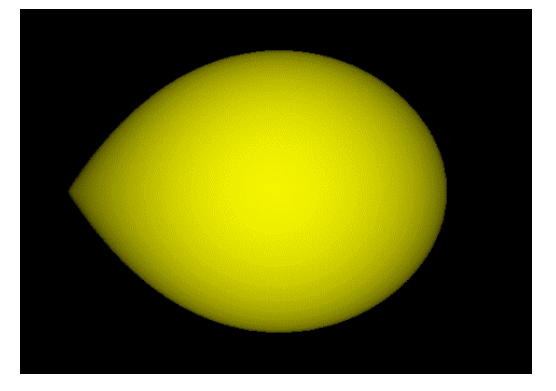

der Seite erscheint der Stern etwas heller als von vorne oder hinten. Die genauen Zusammenhänge sollen weiter unten behandelt werden. Zum anderen kann es passieren, dass der Stern sich so weit aufbläht, dass Materie von seiner Oberfläche zum Schwarzen Loch hinüberfließt. In der Regel stürzt dieses Material jedoch nicht auf direktem Weg in den Kollapsar, sondern sammelt sich in einer Scheibe einer sogenannten Akkretionsscheibe um diesen herum an. In unregelmäßigen Abständen kann dann Materie von dieser Scheibe mit hoher Geschwindigkeit ins Schwarze Loch fallen. Die extremen Temperaturen, die dabei entstehen, bewirken intensives Röntgenlicht, sodass sich das Doppelsternsystem als aufflackernde Röntgenquelle ("x-ray binary") am Himmel bemerkbar macht. Spätestens dann wird sich die astronomische Forschung intensiver mit dem Objekt beschäftigen. So wird man versuchen, das Licht des sichtbaren Partners des Doppelsterns bzgl. Helligkeit und Spektrum genau zu analysieren, um Informationen über die physikalischen Eigenschaften des Sterns sowie über seine Bewegung zu erhalten. Spektrum, Lichtkurve sowie die Radialgeschwindigkeitskurve des sichtbaren Sterns bilden dann die Grundlage für eine wissenschaftliche Analyse des Doppelsternsystems, in dem ein Partner ein Schwarzes Loch sein könnte.

# **Was man aus der Radialgeschwindigkeitskurve lernen kann**

Die Abbildung<sup>[1](#page-1-0)</sup> zeigt die Radialgeschwindigkeitskurve des sichtbaren Sterns im Doppelsternsystem *J 1655-40*. Da die Kurve fast perfekt sinusförmig ist, können wir davon ausgehen, dass der Stern eine nahezu kreisförmige Bahn um den Schwerpunkt ausführt, die Exzentrizität der Bahnkurve also gegen Null tendiert. Direkt ablesbar ist die Umlaufdauer T mit etwa 63 Stunden. Die Amplitude der Radialgeschwindigkeit beträgt etwa 215 km/s.

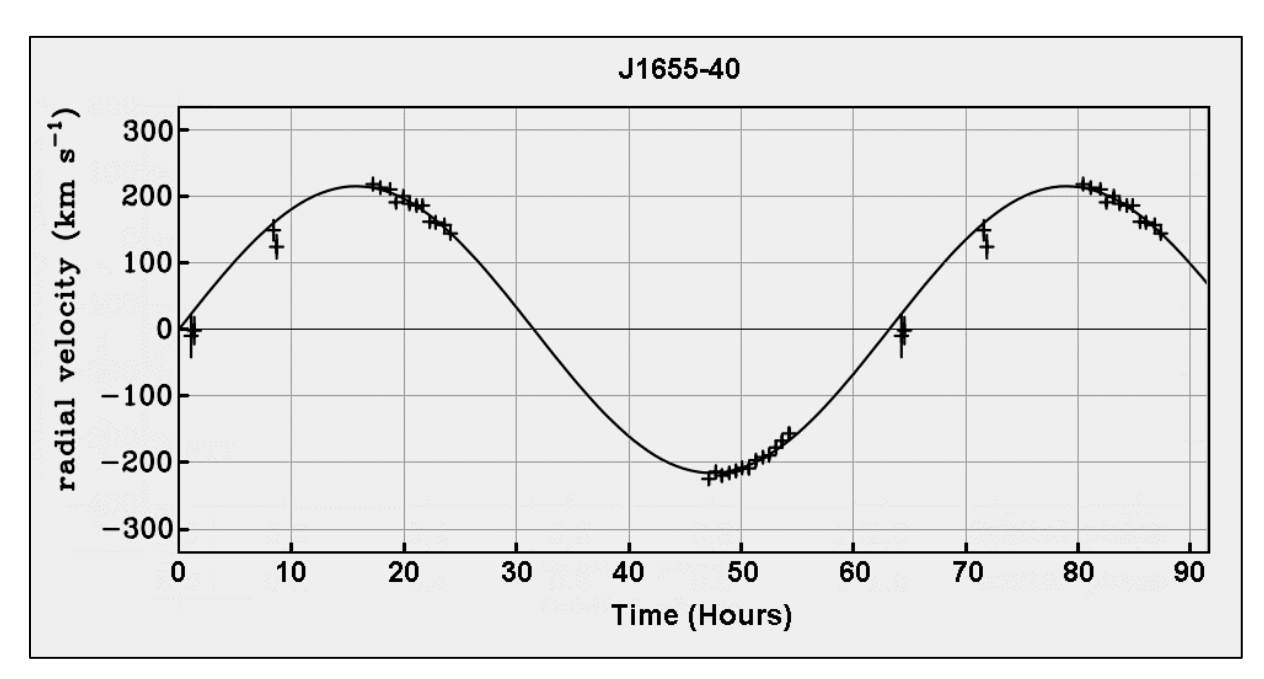

Mithilfe dieser Informationen können wir bereits eine wichtige astronomische Größe berechnen, die sogenannte Massenfunktion f(M). In günstigen Fällen liefert der Wert dieser Funktion erste Hinweise auf die Massen des Sternsystems.

Die Formel lautet:  $(m_{\rm B} + m_{\rm S})^2$  $3 \cdot T$  m<sup>3</sup>  $rac{R}{\pi \cdot G}$  =  $rac{m_B^3}{(m_B + m_S)^2}$  · sin<sup>3</sup>  $f(M) = \frac{v_R^3 \cdot T}{2\pi \cdot G} = \frac{m_B^3}{(m+m)^2^2} \cdot \sin^3(i)$  $\frac{v_R^3 \cdot T}{2\pi \cdot G} = \frac{m_B^3}{(m_B + m_H^2)}$  $=\frac{v_R^3 \cdot T}{2\pi \cdot G} = \frac{m_B^3}{(m+m)^2} \cdot \sin^3(i)$  $\frac{\pi^3}{\pi \cdot G} = \frac{m}{(m_B + m)}$ , wobei v<sub>R</sub> die Geschwindigkeits-

amplitude, T die Umlaufzeit, G die Gravitationskonstante, i der Inklinationswinkel der Bahnebene und m<sub>B</sub> (black hole) und m<sub>S</sub> (star) die Massen der beiden Komponenten sind. Eine schrittweise Herleitung dieser Formel finden Sie im Anhang.

Wenn 3  $f(M) = \frac{v_R^3 \cdot T}{2 \cdot T}$  $2\pi \cdot G$  $=\frac{v_R^3}{2}$ .  $\pi$ . Werte größer als 3 Sonnenmassen annimmt, muss auch die Masse des kompakten Partners mB größer als 3 Sonnenmassen sein. Wenn zudem dieses Objekt weder im Spektrum noch in der Lichtkurve sichtbar ist, wird es sich mit großer Wahrscheinlichkeit um ein Schwarzes Loch handeln, denn die Masseobergrenze für Neutronensterne liegt deutlich unter 3 Sonnenmassen. Ergibt sich für f(M) allerdings ein Wert unter  $3\text{M}_\odot$ , dann lässt sich daraus bzgl. der Masse m<sub>B</sub> keine eindeutige Aussage ableiten. Das untere Diagramm zeigt dies

<span id="page-1-0"></span><sup>&</sup>lt;sup>1</sup> T. Shahbaz et al., The mass of X-Ray Nova Scorpii 1994 (=GRO J1655-40) Not. R. Astron. 2021, <https://arxiv.org/abs/astro-ph/9901334v1>

deutlich. Die Kurven für verschiedene f(M)-Werte zeigen, welche Kombinationen der beiden Partnermassen m<sub>B</sub> und m<sub>S</sub> möglich sind. Die Kurven für f(M) < 3 zeigen, dass m<sub>B</sub> durchaus auch Werte über $3M_{\odot}$ annehmen kann, aber auch Werte kleiner als  $3M_{\odot}$ . Für f(M)>3 zeigt sich  $ab$ er, dass m $_B$  immer größer als drei Sonnenmassen sein muss

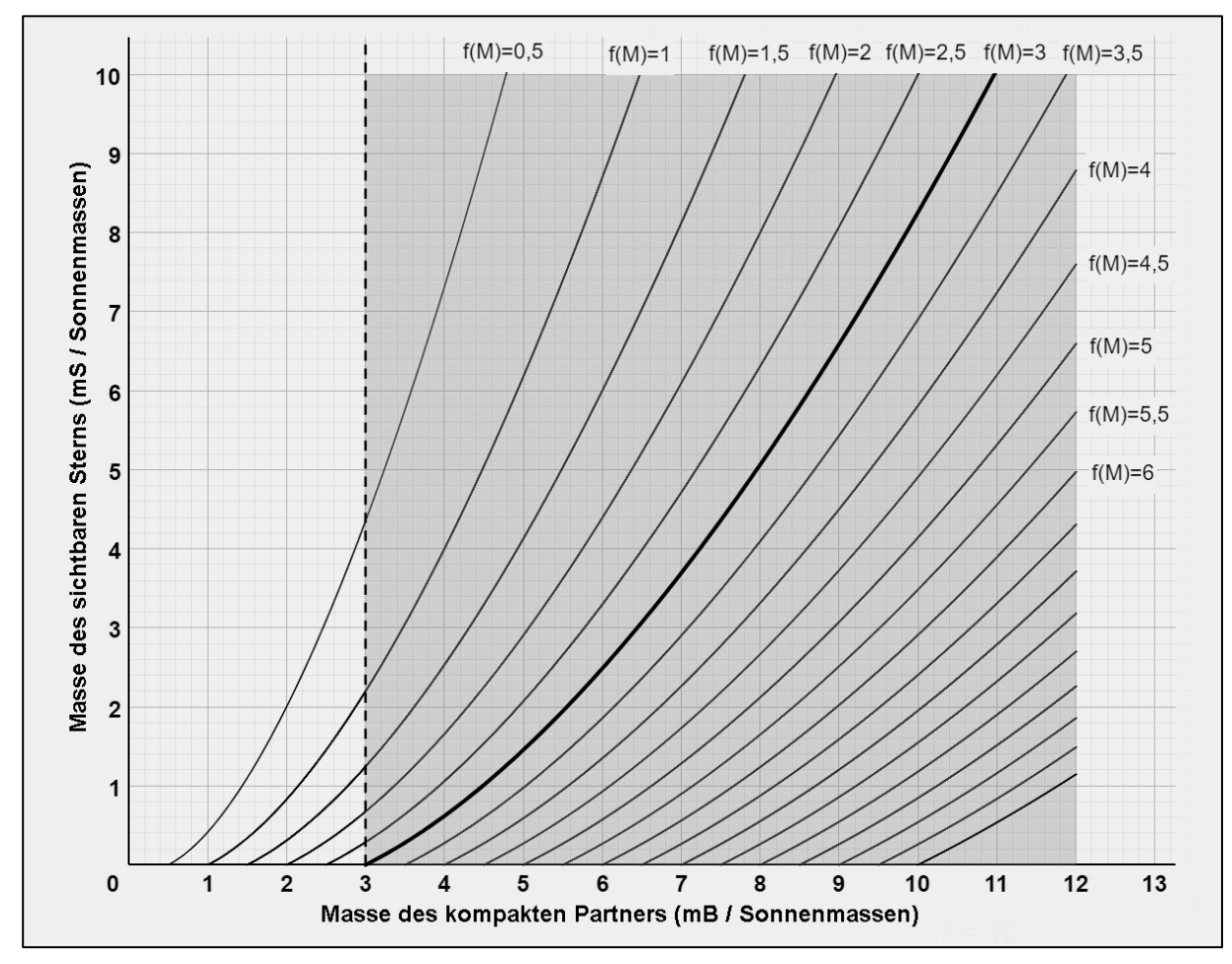

*Diagramm: Die Massenfunktion f(M) im mB-mS-Koordinatensystem*

Diese Überlegungen gelten zunächst für einen Inklinationswinkel von i = 90°, also sin(i) = 1. Allerdings ändert ein Faktor mit sin(i) < 1 nichts an den oberen Ausführungen. Die Kurven werden lediglich flacher und wandern weiter nach rechts. Für f(M)=3 würde sich beispielsweise eine Kurve ergeben, die auf der x-Achse bei m $_B$ =4 beginnt, also ein noch deutlicherer Hinweis, dass m<sub>B</sub> ein Schwarzes Loch darstellt.

Kommen wir auf das Beispiel des Doppelsternsystems *J 1655-40* zurück. Aus der Radialgeschwindigkeitskurve ergibt sich eine Umlaufdauer von T = 63 Stunden und eine Amplitude von

$$
v_R = 215 \text{ km/s.}
$$
 Wir berechnen damit den Wert für die Massenfunktion:  
\n
$$
f(M) = \frac{v_R^3 \cdot T}{2\pi \cdot G} = \frac{(215000)^3 \cdot 63 \cdot 3600}{2\pi \cdot 6,674 \cdot 10^{-11}} \text{ kg} = 5,375 \cdot 10^{30} \text{ kg} = 2,7 \text{ M}_{\odot}.
$$
 Da der kompakte Part-

ner m<sub>B</sub> weder spektral noch in der Helligkeitskurve in Erscheinung tritt, stellt sich die Frage, ob es sich bei dem kompakten Partner um ein Schwarzes Loch handelt oder um einen Neutronenstern. Schaut man sich die Kurven im oberen Massendiagramm an, scheint ein Schwarzes Loch sehr wahrscheinlich, denn ein kompakter Partner mit einer Masse knapp unter  $3\text{M}_{\odot}$  hätte einen sichtbaren Stern mit extrem kleiner Masse zufolge. Dieser lässt sich spektral aber in die F-Spektralklasse einordnen und sollte daher eine Masse größer als die Sonnenmasse aufweisen. Um einen genauen Wert für die Masse m $_B$  zu erhalten, benötigen wir außer der Masse m<sub>s</sub> des sichtbaren Sterns noch Informationen über die Neigung der Bahnebene gegenüber der Sichtlinie. Der Inklinationswinkel i lässt sich günstigerweise über die Lichtkurve des Begleitsterns ermitteln, was wir im nächsten Abschnitt thematisieren wollen.

### **Die Lichtkurve**

Da der sichtbare Stern aufgrund der Gravitationswirkung seines engen Begleiters von der Kugelgestalt abweicht, wird ein weit entfernter Beobachter unterschiedliche Helligkeitswerte des Sterns während eines Umlaufs feststellen.

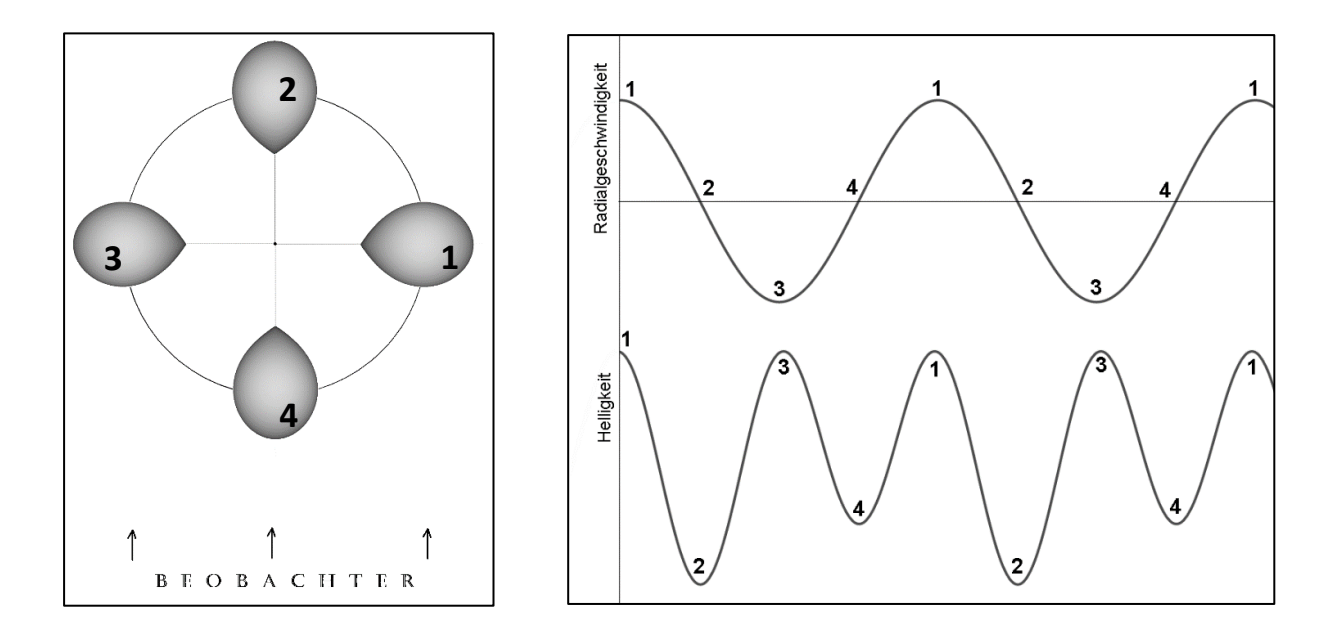

Die rechte obere Abbildung zeigt die Radialgeschwindigkeitskurve einer kreisförmigen Sternbewegung. Darunter ist eine typische Lichtkurve des sichtbaren Sterns zu sehen. Die eingetragenen Zahlen erlauben eine Zuordnung der einzelnen Phasen zur jeweiligen Position des Sterns bezüglich des Beobachters. Man erkennt, dass der Stern heller erscheint, wenn er von der Seite betrachtet wird. Die Helligkeit nimmt ab, wenn wir ihn von vorne oder von hinten sehen. Dass der Stern in Position 2 etwas dunkler erscheint als in Position 4 liegt daran, dass die Spitze aufgrund der Gravitationsverdunklung etwas dunkler als ihre Umgebung ist. Warum das so ist, soll im nächsten Abschnitt behandelt werden. Solche Helligkeitskurven werden übrigens elliptische Lichtkurven ("ellipsoidal light curves") genannt. Die Helligkeitsunterschiede innerhalb der Kurve hängen von der Inklination der Bahnebene ab. Daher versucht man durch eine genaue Analyse solcher Lichtkurven Informationen über die Neigung der Bahnebene und

somit einen Wert für den Winkel i zu finden. Dies gelingt in der Regel aber nur dann, wenn das System sich strahlungsmäßig ruhig verhält. In Phasen von starken Röntgenlicht-Emissionen heizt sich die Akkretionsscheibe derart auf, dass sie im optischen Spektralbereich das Licht des Sterns überlagert. Genauere Analysen der elliptischen Lichtkurve sind dann nur schwerlich möglich.

# **Der deformierte Stern und seine Roche-Hülle**

Der kompakte Partner in einem engen Doppelsternsystem verformt den sichtbaren Stern mitunter deutlich, wie wir bereits oben festgestellt haben. Ein Massetransfer in Richtung Schwarzes Loch wird aber nur dann stattfinden, wenn der Stern eine bestimmte Größe und Form erreicht. Astronomen sagen auch: "..., wenn der Stern seine Roche-Hülle ausfüllt".

Die Roche-Hülle ("Roche Lobe") ist eine gedachte Fläche um den Stern herum, auf der das gleiche Potential herrscht wie am Lagrangepunkt L1 des Doppelsystems.

Was aber ist ein Lagrangepunkt und was versteht man unter dem Roche-Potential?

Der Lagrangepunkt L1 ist einer von fünf Punkten innerhalb des rotierenden Doppelsternsystems, in denen sich die beiden Gravitationskräfte und die Zentrifugalkraft aufheben. Anders

formuliert: Eine kleine Masse m im Punkt L1 spürt die Gravitationskraft der Masse m<sub>B</sub>, welche m nach links ziehen möchte (s. Abb.). Die Gravitationskraft der Masse ms und die Zentrifugalkraft zeigen aber genau in die entgegengesetzte Richtung. Beide nach rechtsgerichteten Kräften kompensieren die nach links orientierter Kraft.

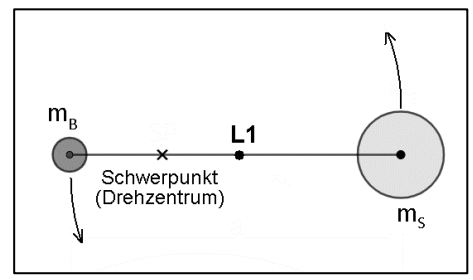

Die weiteren vier Lagrangepunkte spielen im Zusammenhang mit der Roche-Hülle keine Rolle und sollen daher nicht näher erklärt werden.

Das Roche-Potential  $\Phi$  eines Doppelsternsystems fasst das Gravitations- und das Zentrifugalpotential des rotierenden Systems in einer Formel zusammen, die allerdings recht komplex<br>daherkommt. In Kugelkoordinaten ausgedrückt lautet sie:<br> $\Phi(r, \vartheta, \varphi) = \frac{1}{r} + q \cdot \left( \left( 1 - 2r \cdot \sin(\vartheta) \cdot \cos(\varphi) + r^2 \right)^{-\frac{1}{2}} - r \cdot \sin(\var$ daherkommt. In Kugelkoordinaten ausgedrückt lautet sie:

potential des rotierenden Systems in einer Formel zusammen, die allerdings recht komplex  
laherkommt. In Kugelkoordinaten ausgedrückt lautet sie:  

$$
\Phi(r, \vartheta, \varphi) = \frac{1}{r} + q \cdot \left( \left( 1 - 2r \cdot \sin(\vartheta) \cdot \cos(\varphi) + r^2 \right)^{-\frac{1}{2}} - r \cdot \sin(\vartheta) \cdot \cos(\varphi) \right) + 0, 5 \cdot \left( q + 1 \right) \cdot \left( r \cdot \sin(\vartheta) \right)^2
$$

Als wichtige Größe geht dabei das Massenverhältnis der beiden Sterne  $\rm q\!=\!\frac{m_{\rm B}}{m}$ S m  $=\frac{m_B}{m}$  ein. Für jeden

Winkel  $9$  und  $\varphi$  lässt sich ein Abstand r vom Sternmittelpunkt m<sub>s</sub> finden, bei dem das gleiche Potential herrscht wie am Lagrangepunkt L1. Diese Radiuswerte definieren die dreidimensionale Roche-Hülle um den Stern. Materie, die diese Grenzfläche überschreitet, kann zum kompakten Begleiter, dem Schwarzen Loch fließen ("Roche-Lobe-Overflow"). Dabei findet der Transfer der Materie stets durch den Lagrangepunkt L1 statt. Füllt der Stern seine Roche-Hülle nicht aus, wird kein Materiefluss stattfinden. Allerdings besteht die Möglichkeit, dass das

Schwarze Loch gasförmige Materie über Sternwinde zu sich zieht, was hier aber nicht thematisiert werden soll. Die untere Abbildung zeigt die Form der Roche-Hülle für ein Massen-verhältnis von q = 2. Der Abstand der beiden Sterne wurde auf 1 skaliert. Man erkennt, dass die Spitze des deformierten Sterns stets den Lagrangepunkt berührt. Das Bild wurde mit einem Computerprogramm "Roche1.exe" des Verfassers erzeugt, das Sie auf seiner Homepage<sup>[2](#page-5-0)</sup> herunterladen können. Das Programm erlaubt die Eingabe des Massenverhältnisses von q=0,1 bis q=50. Zudem lässt sich die Roche-Hülle aus drei verschiedenen Blickrichtungen darstellen.

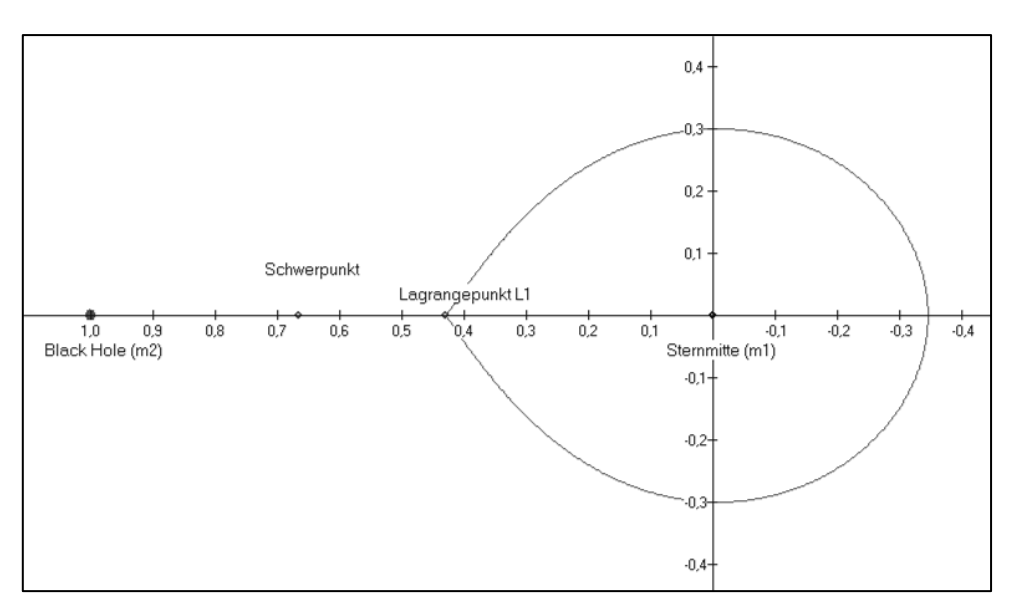

# **Verdunkelungseffekte**

Die Helligkeit des Sterns, so wie ihn ein Beobachter am Teleskop wahrnehmen würde, wird nicht allein durch seine geometrische Form beeinflusst. Vielmehr spielen die Randverdunkelung ("limb darkening") und die Gravitationsverdunkelung ("gravity darkening") eine entscheidende Rolle.

Jeder Stern, auch die Sonne, erscheint zum Rand hin dunkler als in der Mitte. Da das Licht, das vom Randbereich der Sternscheibe beim Beobachter eintrifft, einen längeren Weg durch die Sternatmosphäre zurücklegen musste, wird es

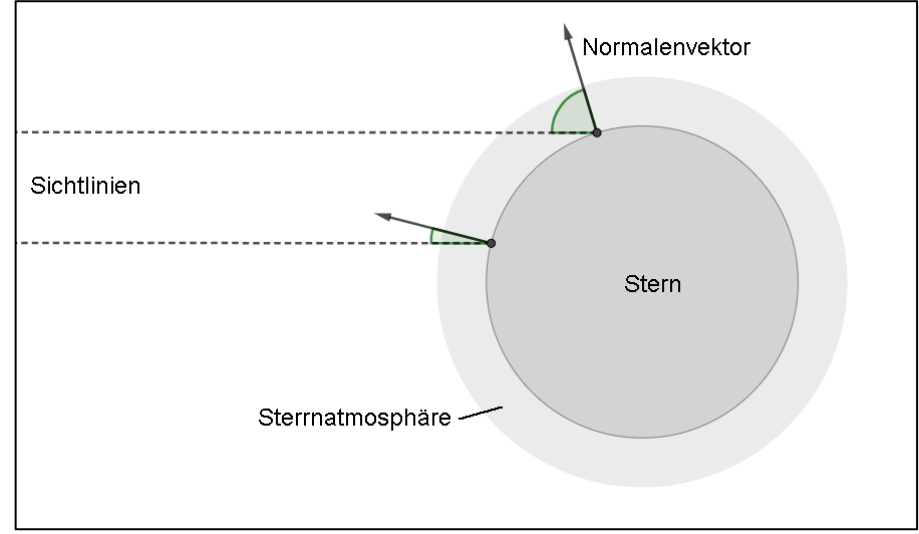

<span id="page-5-0"></span><sup>&</sup>lt;sup>2</sup> http://www.mabo-physik.de/roche\_huelle\_von\_doppelsternen.html

deutlich geschwächter beim Betrachter eintreffen. Der Grad der Verdunkelung lässt sich näherungsweise berechnen, wobei der Winkel Y zwischen der Sichtlinie und dem Normalenvektor auf der Sternoberfläche entscheidend ist. Eine häufig angewandte Formel ("lineares Gesetz") für die Randverdunkelung lautet:  $f_d = 1 - u \cdot (1 - \cos(\Psi))$ . Der Koeffizient u hängt von der Oberflächentemperatur der Sternoberfläche und der Wellenlänge des Lichts ab und kann speziellen Tabellen entnommen werden. Für die Sonne gilt typischerweise u = 0,6.

Wenn ein Stern durch schnelle Rotation um seine eigene Achse abgeflacht wird oder wenn er als Partner in einem engen Doppelsternsystem durch Gravitationswirkungen deformiert wird (Roche-Form), weist er keine Kugelform mehr auf. Sternmaterie, die weiter vom Zentrum entfernt ist, erscheint dann etwas dunkler als Bereiche, die einen geringeren Abstand zum Mittelpunkt haben. Dies liegt daran, dass in den entfernteren Bereichen die Gravitation schwächer ist und somit die Rate an Fusionsprozessen sinkt. Diese **gravitativ bedingte Verdunkelung** hängt direkt mit der Schwerebeschleunigung g auf der Oberfläche zusammen. Für diesen Verdunkelungsfaktor gilt  $f_{g} = g^{β}$  , wobei der Exponent β von der Temperatur der Sternoberfläche abhängt. Ein typischer Wert ist beispielsweise  $\beta = 0, 25$ .

Die Helligkeit auf der Oberfläche eines deformierten Sterns lässt sich punktweise mithilfe ei-nes Computerprogramms<sup>[3](#page-6-0)</sup> des Verfassers berechnen und bildlich darstellen. Wie oben erklärt wurde, wird die Helligkeit der Sternoberfläche durch die Randverdunkelung und die Gravitationsverdunkelung moduliert. Das Programm berechnet den Randverdunkelungsfaktor für jeden Punkt der Oberfläche mithilfe der Formel  $\mathrm{f_{_d}}\!=\!1\!-\!\mathrm{u}\cdot\!\big(1\!-\!\cos(\mathrm{\Psi})\big)$  , wobei  $\mathrm{\Psi_{}}$  die Winkel zwischen der Sichtlinie und den Normalenvektoren der Oberfläche sind. Die Verdunkelung aufgrund unterschiedlicher Schwerebeschleunigungen auf der Sternoberfläche ergibt sich aus dem Betrag des jeweiligen Normalenvektors (Betrag des Gradienten des Potentials) mit  $\rm{f}_{g}$  = $\rm{g}^{\beta}$ . Das Programm berechnet ein dreidimensionales Modell der Oberfläche und bildet dieses der Blickrichtung entsprechend zweidimensional ab. Die Inklination der Bahnebene kann dabei variiert werden. Für die beiden unteren Bilder wurde beispielsweise ein Neigungswinkel von i = 60° eingestellt.

<span id="page-6-0"></span>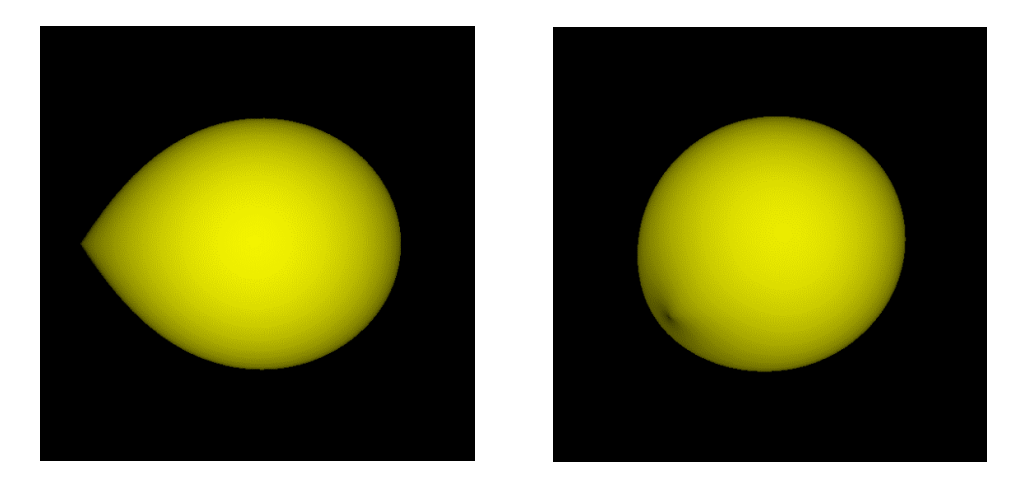

<sup>3</sup> http://www.mabo-physik.de/roche\_huelle\_von\_doppelsternen.html

Die folgenden Bilder zeigen einen Stern, der seine Roche-Hülle ausfüllt und dessen Bahnneigung i = 90° beträgt. Wir schauen also auf der Kante der Bahnebene (edge on). Der Randverdunkelungskoeffizient beträgt u = 0,64 und der Exponent der Gravitationsverdunkelung hat einen Wert von  $\beta$  = 0,32. Wir sehen den Stern von der Seite, von vorn und von hinten. Deutlich sind die Unterschiede in der Gesamthelligkeit der Sternenscheiben zu erkennen – genau das, was sich in den elliptischen Helligkeitskurven solcher Sternsysteme beobachten lässt.

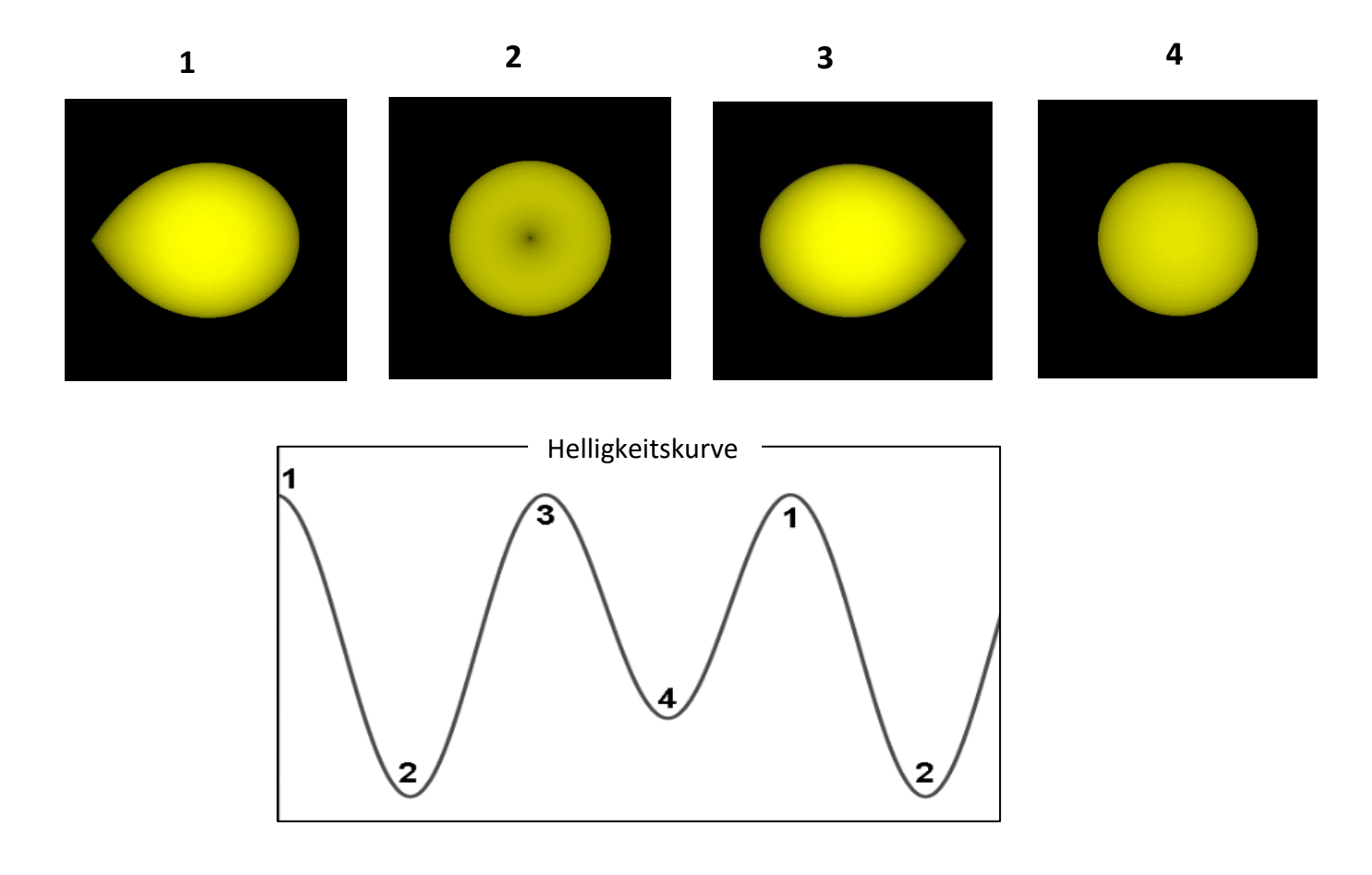

Als Beispiel wollen wir uns eine Lichtkurve des Doppelsternsystems *J 1655-40* anschauen, die ein typisches elliptisches Helligkeitsprofil aufweist<sup>[4](#page-8-0)</sup>.

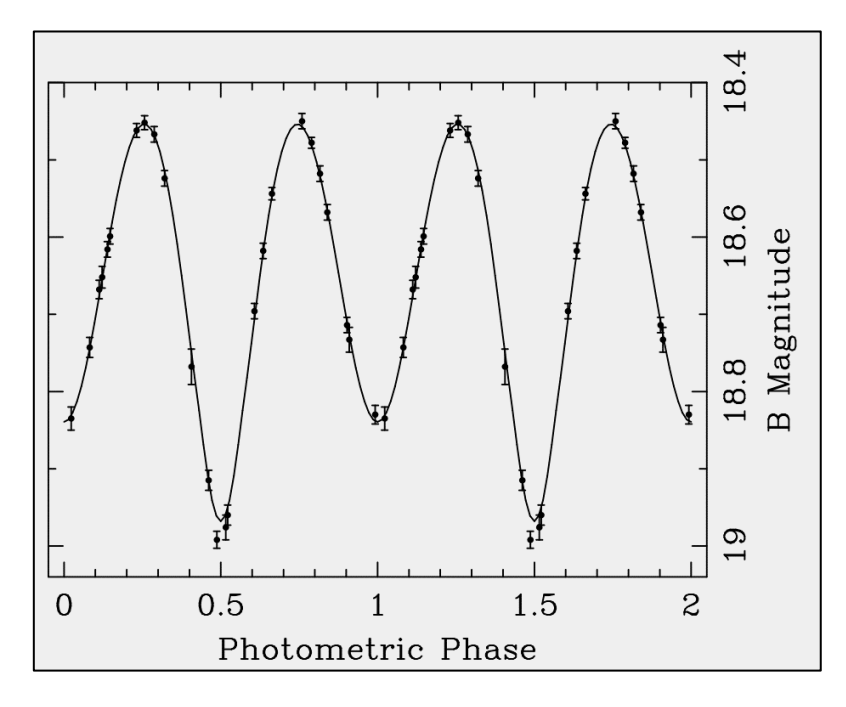

Mithilfe solcher Lichtkurven, die auch in anderen Spektralbereichen ermittelt wurden, konnte die Inklination der Bahnebene auf einen Wert um i = 69° festgelegt werden<sup>4</sup>.

Das Computerprogramm des Verfassers erlaubt übrigens eine "Messung" der Sternhelligkeit durch simples Aufaddieren der Grauwerte der Sternscheibe. Im Programm wurde eine Inklination von 69° eingestellt und die Position des Sterns auf seiner Bahn jeweils um jeweils 10° weitergesetzt. Aus den 36 Messwerten ergab sich die folgende Kurve:

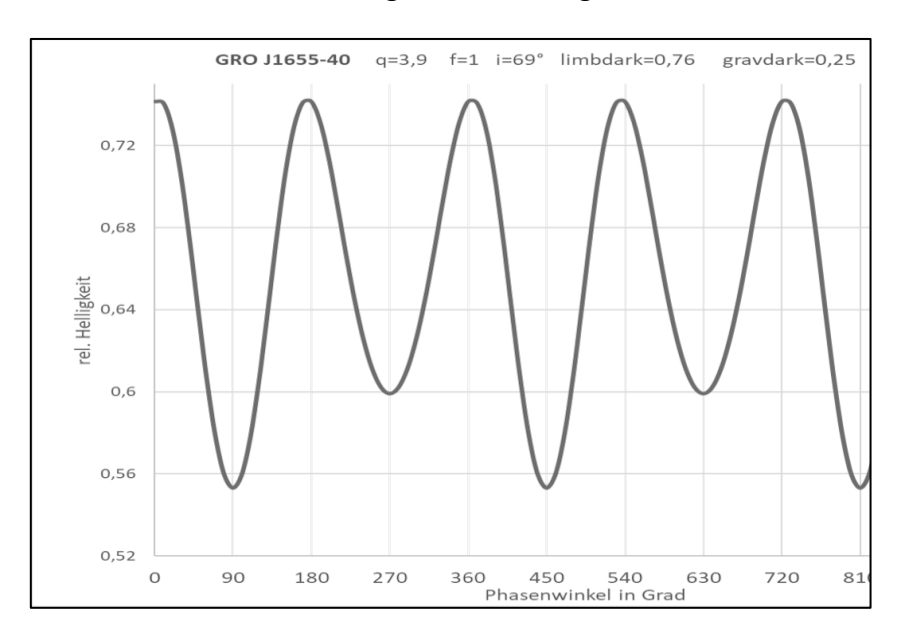

<span id="page-8-0"></span><sup>4</sup> Martin E. Beer et al. The quiescent light curve and evolutionary state of GRO J1655–40, Mon. Not. R. Astron. Soc. 2018,<https://arxiv.org/abs/astro-ph/0109136v1>

Auch wenn die Simulation ein recht einfaches Sternmodell darstellt, passt die simulierte Lichtkurve sehr gut zum experimentellen Ergebnis.

Die untere Abbildung zeigt die simulierten Bilder des Sterns in vier Positionen auf seiner geneigten Umlaufbahn.

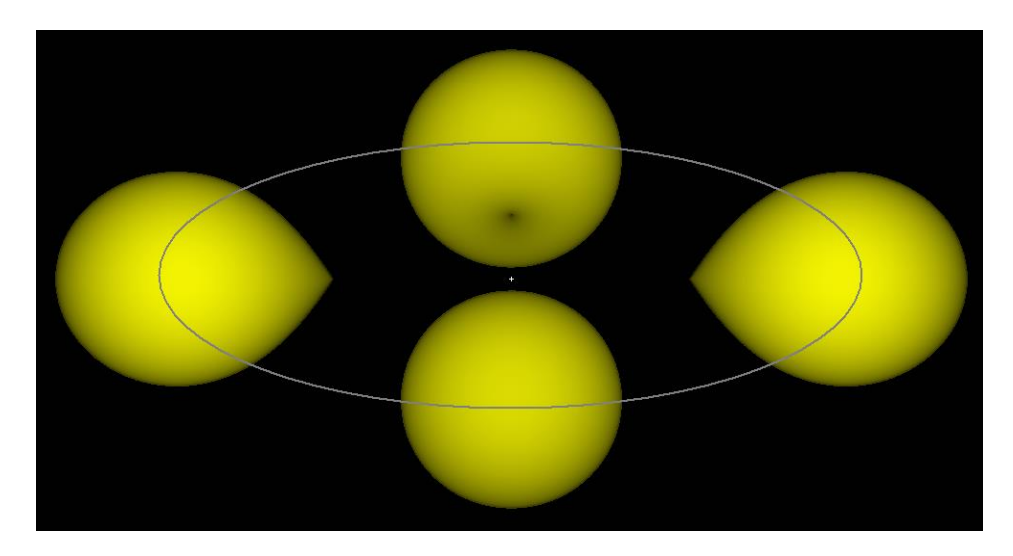

## **Die Massenverteilung**

Mithilfe des ermittelten Wertes für die Massenfunktion f(M)=2,7 und des Inklinationswinkels lässt sich die Masse des Schwarzen Lochs abschätzen, wenn man davon ausgeht, dass der sichtbare Stern aufgrund seines Spektrums zur Spektralklasse F gehört (F6-IV Unterriese). Seine Masse sollte daher im Bereich von 1,1 bis 1,5 Sonnenmassen liegen. Konkret ergeben sich so mit  $(m_{\rm B} + m_{\rm S})^2$  $\frac{3}{B}$   $\cdot \sin^3$  $_{\rm B} + m_{\rm S}$ )<sup>2</sup>  $f(M) = \frac{m_B^3}{(m_A)^2} \cdot \sin^3(i)$  $\frac{m_B}{m_B + m}$  $=\frac{m_B^3}{(1-\frac{v^2}{c^2})^2} \cdot \sin^3(\frac{v^2}{c^2})$ + zwei Gleichungen, die sich mithilfe numerischer Me-

thoden lösen lassen:

$$
\frac{x^3}{(x+1,1)^2} \cdot \sin^3(69^\circ) - 2,7 = 0 \text{ und } \frac{x^3}{(x+1,5)^2} \cdot \sin^3(69^\circ) - 2,7 = 0.
$$

Mit dem "Solve-Befehl" eines höherwertigen Taschenrechners lassen sich die beiden Gleichungen lösen, mit den Ergebnissen x = 4,955 und x = 5,412. Das bedeutet, dass die Masse m<sub>B</sub> des Schwarzen Lochs im Bereich von etwa **5,0 bis 5,4 Sonnenmassen** liegt.

Das Massenverhältnis 
$$
q = \frac{m_B}{m_S}
$$
 wurde dann im Bereich von  $q = \frac{5,4}{1,5} = 3,6$  bis  $q = \frac{5,0}{1,1} = 4,55$  liegen.

(Anmerkung: In manchen Publikationen wird das Massenverhältnis in Doppelsternsystemen mit dem reziproken Wert, also  $q = \frac{m_S}{m}$ B  $q = \frac{m}{m}$ m  $=\frac{m_S}{m}$  angegeben.)

#### **Massenabschätzung aus der Spektrallinie**

Manchmal wird versucht, das Massenverhältnis q über die sogenannte "Rotationsverbreiterung" von Spektrallinien ("rotation broadening") zu bestimmen. Wenn man davon ausgeht, dass der Stern eine gebundene Bewegung um das Drehzentrum macht, was bei engen Doppelsternen meist der Fall ist, dann rotiert die Sternkugel während eines Umlaufs ebenfalls genau einmal. Diese Drehung des Sterns führt dazu, dass der linke Sternenrand sich auf uns zu und der rechte von uns wegbewegt – oder andersherum, je nach Drehrichtung des Systems. Aufgrund dieses gleichzeitig positiven und negativen Dopplereffekts verbreitern sich die Spektrallinien im Sternspektrum. Die Drehgeschwindigkeit vrot der Sternoberfläche wird mit

der Formel  $v_{\text{rot}} \cdot \sin(i) = v_R \cdot \frac{R}{n} \cdot \left(1 + \frac{1}{q}\right)$  $\frac{a}{a}$   $\left(1+\frac{1}{q}\right)$  $\cdot \sin(i) = v_R \cdot \frac{R}{a} \cdot \left(1 + \frac{1}{q}\right)$  da dargestellt. Dabei ist R der Radius des Sterns, a der

Abstand der beiden Komponenten und  $v<sub>R</sub>$  die Radialgeschwindigkeitsamplitude des sichtbaren Sterns. Eine Herleitung der Formel finden Sie im Anhang. Mithilfe der oberen Formel lässt sich das Massenverhältnis q berechnen. Diese Methode ist jedoch mit vielen Unsicherheiten behaftet. Zum einen benötigt man recht genaue Angaben über den Sternradius R, der aufgrund der tropfenförmigen Deformation des Sterns schwer abzuschätzen ist und zum anderen spielt bei der Verbreiterung von Spektrallinien die Temperaturverteilung auf der Sternoberfläche eine wichtige Rolle. Man hilft sich dabei zwar meist mit Spektren von Vergleichssternen, also Sternen mit ähnlichen spektralen Eigenschaften. Dennoch sind die Fehlerbandbreiten bei der Berechnung des Massenverhältnisses q mitunter enorm groß.

### **I) Herleitung der Massenfunktion für Doppelsternsysteme**

Ein Schwarzes Loch ( $m_B$ ) und ein sichtbarer Stern (m<sub>s</sub>) umkreisen den gemeinsamen Schwerpunkt SP auf Kreisbahnen.

Dann gilt:

$$
m_B \cdot x_B = x_S \cdot m_S \iff x_B = x_S \cdot \frac{m_S}{m_B}
$$

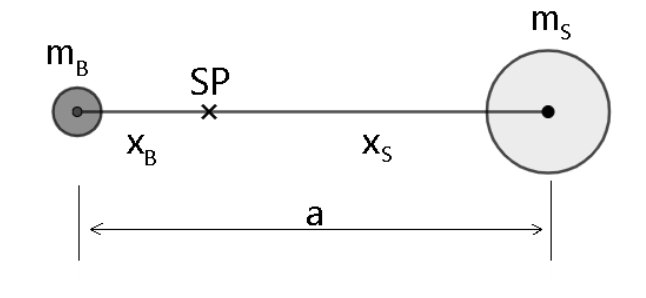

und mit  $a = x_B + x_S$  ergibt sich  $a = x_S \cdot \frac{m_S}{m} + x_S = x_S \cdot \left(1 + \frac{m_S}{m_S}\right)$  $B$  B  $B$   $B$  $a = x_s \cdot \frac{m_s}{m} + x_s = x_s \cdot \left(1 + \frac{m_s}{m}\right)$  $\frac{m_s}{m_B} + x_s = x_s \cdot \left(1 + \frac{m}{m}\right)$  $\begin{pmatrix} 1 & m_s \end{pmatrix}$  $= x_s \cdot \frac{m_s}{m_B} + x_s = x_s \cdot \left(1 + \frac{m_s}{m_B}\right)$ . So . Somit ergibt sich für den

Abstand der beiden Sterne  $a = x_s \cdot \frac{m_B + m_S}{m_S}$ B  $a = x_s \cdot \frac{m_B + m_A}{m_B + m_A}$ m  $= x_{\rm s}\cdot \frac{{\rm m}_{\rm B} + {\rm m}_{\rm s}}{{\rm m}_{\rm s}}$  . Diesen Term setzen wir weiter unten an pas-

sender Stelle ein.

Die Bewegung des sichtbaren Sterns (ms) ergibt sich durch einen Kräfteansatz wie folgt: Die Gravitation wirkt als kreisbildende Kraft, also als Zentripetalkraft, daher gilt:  $\ E_z = F_G$ 

 $\frac{\text{s} \cdot \text{v}^2}{\text{s} \cdot \text{m}} = \frac{\text{G} \cdot \text{m}_{\text{s}} \cdot \text{m}_{\text{B}}}{\text{s} \cdot \text{m}}$   $\Leftrightarrow$   $\text{v}^2 = \frac{\text{G} \cdot \text{m}_{\text{B}} \cdot \text{x}_{\text{s}}}{\text{s} \cdot \text{m}}$  $\frac{V}{s} = \frac{G \cdot m_S \cdot m_B}{a^2} \Leftrightarrow v^2 = \frac{G \cdot m_E}{a^2}$ Die Gravitation wirkt als kreisbildende Kra $\frac{m_s \cdot v^2}{\frac{m_s \cdot m_s}{\lambda}} = \frac{G \cdot m_s \cdot m_B}{\lambda} \Leftrightarrow v^2 = \frac{G \cdot m_s \cdot x}{\lambda}$  $\frac{s \cdot v^2}{x_s} = \frac{G \cdot m_s \cdot m_B}{a^2} \Leftrightarrow v^2 = \frac{G \cdot m}{a}$ Gravitation wirkt als kreisbildende Kraft, also als Zentripe<br>  $\frac{v^2}{\sqrt{2}} = \frac{G \cdot m_S \cdot m_B}{a^2}$   $\Leftrightarrow v^2 = \frac{G \cdot m_B \cdot x_S}{a^2}$  und mit  $\frac{m_B + m_S}{\sigma}$ B  $a = x_s \cdot \frac{m_B + m_A}{m_B + m_A}$ m  $= x_{\rm s} \cdot \frac{m_{\rm B} + m_{\rm s}}{m_{\rm s}}$  erhalten wir  $(m_{\rm B} + m_{\rm S})^2$  $z = \frac{G \cdot m_B \cdot x_S}{\frac{1}{2} \cdot m_B \cdot x_S} = \frac{G \cdot m_B^3}{\frac{1}{2} \cdot m_B^3}$  $\frac{1}{2} = \frac{G \cdot m_B}{(m+m)^2}$  $\frac{m_B + m_S}{m_S}$ <sup>2</sup>  $(m_B + m_S)^2 \cdot x_S$ B  $x_S$  a<sup>2</sup> a<sup>2</sup><br>  $v^2 = \frac{G \cdot m_B \cdot x_S}{\left(x_S \cdot \frac{m_B + m_S}{m_B}\right)^2} = \frac{G \cdot m_B^3}{\left(m_B + m_S\right)^2 \cdot x}$ m  $x_s$   $a^2$ <br>=  $\frac{G \cdot m_B \cdot x_s}{(x_s - x_s)^2} = \frac{G \cdot G \cdot x_s}{(x_s - x_s)^2}$  $\frac{G \cdot m_B \cdot x_S}{\left(\frac{m_B + m_S}{x}\right)^2} = \frac{G \cdot m_B^3}{\left(m_B + m_S\right)^2 \cdot x_S}$ . D  $\frac{1}{x_s \cdot \frac{m_B + m_S}{m_B}} = \frac{1}{(m_B + m_S)^2 \cdot x_s}$ . Den Abstand x<sub>s</sub> des Sterns vom Schwerpunkt und

die Umlaufgeschwindigkeit v verknüpfen wir mithilfe der Formel für die Bahngeschwindigkeit  $v = \frac{2\pi \cdot x_s}{T} \Leftrightarrow x_s = \frac{v \cdot T}{2\pi}$  $=\frac{2\pi \cdot x_{s}}{T}$   $\Leftrightarrow$   $x_{s} = \frac{v \cdot T}{2\pi}$ 

$$
v = \frac{2\pi}{T} \iff x_s = \frac{v \cdot T}{2\pi}.
$$
 Dies eingesetzt in die obere v<sup>2</sup>-Formel ergibt:  

$$
v^2 = \frac{G \cdot m_B^3 \cdot 2\pi}{(m_B + m_S)^2 \cdot v \cdot T} \iff v^3 = \frac{G \cdot m_B^3 \cdot 2\pi}{(m_B + m_S)^2 \cdot T}
$$
  
Sortierter aufgeschrieben: 
$$
v^3 = \frac{2\pi \cdot G}{T} \cdot \frac{m_B^3}{(m_B + m_S)^2}
$$

Nehmen wir an, ein weit entfernter Beobachter ist in der Lage, die Geschwindigkeit des Sterns auf ihn zu und von ihm weg mithilfe des Sternspektrums (Verschiebung der Spektrallinien aufgrund des Dopplereffekts) zu bestimmen. Er würde dann eine Kurve der Radialgeschwindigkeiten während eines Umlaufs erhalten. Die Amplitude dieser Radialgeschwindigkeitskurve entspricht der Bahngeschwindigkeit v des Sterns aber nur dann, wenn der Beobachter auf die Kante der Bahnebene ("edge-on") schaut, der Inklinationswinkel i also den Wert 90° aufweist. Bei kleineren Neigungen der Bahnebene wird er eine Radialgeschwindigkeit von  $v_R = v \cdot sin(i)$ messen. Somit ergibt die obere Formel:

$$
v_R^3 = \frac{2\pi\cdot G}{T}\cdot\frac{m_B^3\cdot \sin^3(i)}{\left(m_B+m_S\right)^2}\,. \quad \text{Der Term } \frac{m_B^3\cdot \sin^3(i)}{\left(m_B+m_S\right)^2} \text{ wird als Massenfunktion f(M) bezeichnet.}
$$

Somit erhalten wir  $v_{\rm B}^3$  $v_R^3 = \frac{2\pi \cdot G}{T} \cdot f(M)$ T  $=\frac{2\pi\cdot G}{T}\cdot f(M).$ 

Damit ergibt sich die folgende Beziehung für die Massenfunktion eines Doppelsternsystems:

$$
f(M) = \frac{v_R^3 \cdot T}{2\pi \cdot G} = \frac{m_B^3}{(m_B + m_S)^2} \cdot \sin^3(i)
$$

Aus der Radialgeschwindigkeitskurve lässt sich die Amplitude *v<sup>R</sup>* und die Umlaufdauer T leicht bestimmen. Die Masse des sichtbaren Sterns ergibt sich günstiger Weise aus dessen charakteristischen spektroskopischen Daten. Die Masse des Schwarzen Lochs könnten man dann berechnen, wenn der Inklinationswinkel i bekannt ist, was allerdings oft eine Schwierigkeit darstellt.

Bewegen sich die Komponenten auf elliptischen Bahnen mit der Exzentrizität *e*, muss die obere Formel etwas erweitert werden. Es gilt dann:

$$
f(M) = \frac{v_{RE}^{3} \cdot T}{2\pi \cdot G} \cdot \left(1 - e^{2}\right)^{\frac{3}{2}} = \frac{m_{B}^{3}}{\left(m_{B} + m_{S}\right)^{2}} \cdot \sin^{3}(i)
$$

#### **Herleitung der erweiterten Formel (Ellipsenbahn):**

Die größte Geschwindigkeit hat ein Körper auf seiner Ellipsenbahn an der Stelle, an dem er dem Schwerpunkt am nächsten kommt, dem Periastron. Dort gilt:  $v_{\rm peri} = v_{\rm RK}$  $v_{\text{Peri}} = v_{\text{RK}} \cdot \sqrt{\frac{1+e}{1}}$  $\frac{1}{1-e}$  $=$   $v_{RK} \cdot \sqrt{\frac{1+}{1+}}$ − , wobei v<sub>RK</sub> die Radialgeschwindigkeit einer Kreisbahn mit dem Radius *a* (große Halbachse) ist. Im gegenüberliegenden Scheitelpunkt der Ellipse (Apastron) ist die Geschwindigkeit dagegen minimal, es gilt:  $v_{\text{peri}} = v_{\text{RK}}$  $v_{\text{Peri}} = v_{\text{RK}} \cdot \sqrt{\frac{1-e}{1-e}}$  $\frac{1}{1+e}$  $=v_{\rm RK}\cdot\sqrt{\frac{1-}{1-}}$ + . Bei einer Radialgeschwindigkeitskurve einer elliptischen Sternbewegung bilden die beiden Geschwindigkeiten die Hoch- und die Tiefpunkte der Kurve. Der Mittelwert dieser beiden Werte wird als Amplitude der Ellipsen-Radialgeschwindigkeitskurve definiert, also:  $v_{RE} = \frac{v_{Peri} + v_{Apo}}{2}$ beiden Werte wird als Amplitude der Ellipse<br>  $v_{RE} = \frac{v_{Peri} + v_{Apo}}{2} = \frac{1}{2} \cdot v_{RK} \cdot \left( \sqrt{\frac{1+e}{1-e}} + \sqrt{\frac{1-e}{1+e}} \right)$  $\frac{1}{2} + \nu_{\text{apo}} = \frac{1}{2} \cdot \nu_{\text{RK}} \cdot \left( \sqrt{\frac{1+e}{1-e}} + \sqrt{\frac{1-e}{1+e}} \right)$ The wird als Amplitude der Ellipsen-Radialg<br>  $\frac{+ \text{v}_{\text{apo}}}{\text{s} + \text{v}_{\text{apo}}} = \frac{1}{2} \cdot \text{v}_{\text{av}} \cdot \left( \sqrt{\frac{1+e}{1+e}} + \sqrt{\frac{1-e}{1+e}} \right)$ . Wenn en werte wird als Amplitude der Ellipsen-Radialg<br>=  $\frac{v_{\text{Pen}} + v_{\text{Apo}}}{2} = \frac{1}{2} \cdot v_{\text{RK}} \cdot \left( \sqrt{\frac{1+e}{1-e}} + \sqrt{\frac{1-e}{1+e}} \right)$ . Weni . Wenn wir die Brüche unter den Wurzeln auf einen gemeinsamen Nenner bringen, ergibt sich:  $(1 + e) \cdot (1 + e)$  $(1+e) \cdot (1-e)$  $(1-e) \cdot (1-e)$  $(1 - e) \cdot (1 + e)$  $\frac{1}{(1+e)^2}$   $\sqrt{(1-e)^2}$ ter den Wurzeln auf einen gemeinsamen Nenner bringen, ergibt sich:<br>  $\frac{1+e}{1-e} + \sqrt{\frac{1-e}{1+e}} = \sqrt{\frac{(1+e)\cdot(1+e)}{(1+e)\cdot(1-e)}} + \sqrt{\frac{(1-e)\cdot(1-e)}{(1-e)\cdot(1+e)}} = \sqrt{\frac{(1+e)^2}{1-e^2}} + \sqrt{\frac{(1-e)^2}{1-e^2}}$ 1+e  $\sqrt{\frac{1-e}{1+e}} = \sqrt{\frac{(1+e)\cdot(1+e)}{(1+e)\cdot(1-e)}} + \sqrt{\frac{(1-e)\cdot(1-e)}{(1-e)\cdot(1+e)}} = \sqrt{\frac{(1+e)^2}{1-e^2}} + \sqrt{\frac{(1-e)^2}{1-e^2}}$ er den Wurzeln auf einen gemeinsamen Nenner bringen, ergibt sich:<br>  $\frac{+e}{-e} + \sqrt{\frac{1-e}{1+e}} = \sqrt{\frac{(1+e)\cdot(1+e)}{(1+e)\cdot(1-e)}} + \sqrt{\frac{(1-e)\cdot(1-e)}{(1-e)\cdot(1+e)}} = \sqrt{\frac{(1+e)^2}{1-e^2}} + \sqrt{\frac{(1-e)^2}{1-e^2}}$  $\frac{+e}{-e} + \sqrt{\frac{1-e}{1+e}} = \sqrt{\frac{(1+e)\cdot(1+e)}{(1+e)\cdot(1-e)}} + \sqrt{\frac{(1-e)\cdot(1-e)}{(1-e)\cdot(1+e)}} = \sqrt{\frac{(1+e)^2}{1-e^2}} + \sqrt{\frac{(1-e)^2}{1-e^2}}$  $\frac{1}{2}$  +  $\frac{1}{\sqrt{1-e^2}}$  =  $\frac{1}{\sqrt{1-e^2}}$  $\frac{1+e}{1+e} + \frac{1-e}{1+e} - \frac{2}{e}$  $\frac{1+e^2}{1-e^2} + \frac{1-e^2}{\sqrt{1-e^2}} = \frac{2}{\sqrt{1-e^2}}$  $\sqrt{1+e}$   $\sqrt{1+e}$   $\sqrt{(1+e)}$ <br>=  $\frac{1+e}{\sqrt{1+e}}$  +  $\frac{1-e}{\sqrt{1+e}}$  =  $\frac{1}{\sqrt{1+e}}$  $\frac{1-\mathbf{e}^2}{-\mathbf{e}^2} + \frac{1-\mathbf{e}^2}{\sqrt{1-\mathbf{e}^2}} = \frac{2}{\sqrt{1-\mathbf{e}^2}}.$ 

Daher ergibt sich:  $v_{RE} = \frac{1}{2} \cdot v_{RK} \cdot \frac{2}{\sqrt{1-e^2}} = \frac{v_{RK}}{\sqrt{1-e^2}}$  $v_{RE} = \frac{1}{2} v_{RK} \cdot \frac{2}{\sqrt{1 - x^2}} = \frac{v}{\sqrt{1 - v^2}}$  $\frac{1}{2} \cdot v_{RK} \cdot \frac{2}{\sqrt{1 - e^2}} = \frac{v_{RK}}{\sqrt{1 - e^2}}$  $=\frac{1}{2} \cdot v_{RK} \cdot \frac{2}{\sqrt{1-\frac{v}{c^{2}}}} = \frac{v}{\sqrt{1-\frac{v}{c^{2}}}}$  $\frac{Z}{1-e^2} = \frac{V_{RK}}{\sqrt{1-e^2}}$ , also  $v_{RK} = \sqrt{1-e^2} \cdot v_{RE}$ . Eingesetzt in 3  $f(M) = \frac{v_R^3 \cdot T}{2 \cdot T}$  $2\pi \cdot G$  $=\frac{v_R^3}{2}$ .  $\pi$ . ergibt das  $f(M) = \frac{R_E - 1}{2} (1 - e^2)^2$  $f(M) = \frac{v_{RE}^{3} \cdot T}{2 \pi G} \cdot (1 - e^{2})^{\frac{3}{2}}$  $\frac{R_{\rm E}}{2\pi \cdot G}$  $=\frac{v_{RE}^3 \cdot T}{2 G} \cdot (1-e^2)$  $\frac{R_{\rm E}}{\pi \cdot G} \cdot (1-e^2)^2$ .

## **II) "Rotation-Broadening" von Spektrallinien in Sternspektren**

Bei einer gebundenen Rotation des Sterns ms gilt: Während das System eine Umdrehung macht, hat sich auch der Stern einmal um seine Achse gedreht. Die Winkelgeschwindigkeit  $\omega$  ist daher für das Gesamtsystem und für den Stern gleich.

Für die Radialgeschwindigkeit des Sterns auf seiner Umlaufbahn gilt:  $v_R = \omega \cdot x_S$  und für

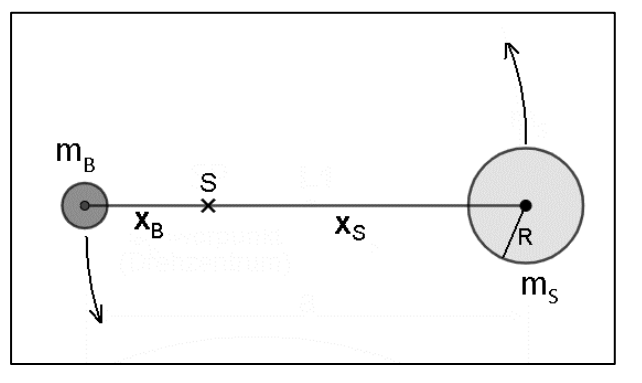

die Rotationsgeschwindigkeit des Sterns ergibt sich  $v_{\text{rot}} = \omega \cdot R$ .

$$
\text{Aus } \omega = \frac{v_R}{x_S} \text{ und } \omega = \frac{v_{\text{rot}}}{R} \text{ ergibt sich dann: } v_{\text{rot}} = \frac{R}{x_S} \cdot v_R
$$

Die Größe x<sub>s</sub> drücken wir nun anders aus: Es gilt nämlich  $m_B \cdot x_B = x_S \cdot m_S \iff q = \frac{m_B}{m} = \frac{x_S}{r}$  $S$   $X_B$  $m_B \cdot x_B = x_S \cdot m_S \Leftrightarrow q = \frac{m_B}{m} = \frac{x}{r}$  $\frac{m_B}{m_S} = \frac{x}{x}$  $\cdot$  x<sub>B</sub> = x<sub>S</sub>  $\cdot$  m<sub>S</sub>  $\Leftrightarrow$  q =  $\frac{m_B}{m}$  =  $\frac{x_S}{r}$ 

.

und mit  $a = x_B + x_S$  ergibt sich  $x_S$  $x_s = \frac{a}{1 + \frac{1}{a}}$ q = +

Dies setzen wir ein in  $v_{\text{rot}} = \frac{R}{m} \cdot v_{\text{R}}$ S  $v_{\text{rot}} = \frac{R}{v} \cdot v$ x  $=\frac{R}{r} \cdot v_R$  und erhalten  $v_{rot} = \frac{R}{a} \cdot v_R = v_R \cdot \frac{R}{a} \cdot \left(1 + \frac{1}{a}\right)$  $\frac{R}{a}$  ·  $v_R = v_R \cdot \frac{R}{a} \cdot \left(1 + \frac{1}{q}\right)$  $1 + \frac{1}{1}$ q  $=\frac{R}{a} \cdot v_R = v_R \cdot \frac{R}{a} \cdot \left(1 + \frac{1}{q}\right).$ + .

Somit ergibt sich als Ergebnis:  $\sqrt{\mathbf{v}_{\text{rot}} = \mathbf{v}_{\text{R}} \cdot \frac{\mathbf{R}}{\mathbf{v}} \cdot \left(1 + \frac{1}{\rho}\right)}$  $\frac{a}{a}$   $\left(1 + \frac{b}{q}\right)$  $= v_R \cdot \frac{R}{a} \cdot \left(1 + \frac{1}{q}\right)$ 

Falls die Bahnebene einen Inklinationswinke i aufweist, erweitern wir die Formel zu

$$
v_{\text{rot}} \cdot \sin(i) = v_R \cdot \frac{R}{a} \cdot \left(1 + \frac{1}{q}\right)
$$

Das Massenverhältnis q ergibt sich daraus zu  $q = \frac{V_{\text{rot}}}{V}$ R  $q = \left(\frac{V_{\text{rot}}}{V_{\text{rot}}} \cdot \frac{a}{R} \cdot \sin(i) - 1\right)^{-1}$  $\frac{v_{\text{rot}}}{v_{\text{R}}} \cdot \frac{a}{R}$  $\left(v_{\text{rot}}-a\right)^{-1}$  $=\left(\frac{v_{\text{rot}}}{v_{\text{R}}} \cdot \frac{a}{R} \cdot \sin(i) - 1\right)^{-1}$ 

Die Rotationsgeschwindigkeit v<sub>rot</sub> lässt sich aus der Verbreiterung der Spektrallinien, die durch die Rotation des Sterns entsteht (Dopplereffekt), bestimmen – meist jedoch mit großen Unsicherheiten, da die Verbreiterung der Spektrallinien auch durch andere Phänomene verursacht wird und eine Trennung der Effekte in der Regel nicht einfach ist.

#### **III) Berechnung der Roche-Hülle**

Das Roche-Potential  $\Phi$  fasst das Gravitationspotential und das Zentrifugalpotential des rotierenden Doppelsternsystems in folgender Formel in Kugelkoordinaten zusammen: **ial** Φ fasst das Gravitationspotential und das Zentrifugalpote<br>ternsystems in folgender Formel in Kugelkoordinaten zusamm<br> $\left(\left(1-2r\cdot\sin(9)\cdot\cos(\varphi)+r^2\right)^{-\frac{1}{2}}-r\cdot\sin(9)\cdot\cos(\varphi)\right)+0,5\cdot(q+1)\cdot($ 

\nDas **Roche-Potential** Φ fast das Gravitationspotential und das Zentrifugalpotential des rotierenden Doppelsternsystems in folgender Formel in Kugelkoordinaten zusammen:\n

\n\n
$$
\Phi(r, \vartheta, \varphi) = \frac{1}{r} + q \cdot \left( \left( 1 - 2r \cdot \sin(\vartheta) \cdot \cos(\varphi) + r^2 \right)^{-\frac{1}{2}} - r \cdot \sin(\vartheta) \cdot \cos(\varphi) \right) + 0, 5 \cdot \left( q + 1 \right) \cdot \left( r \cdot \sin(\vartheta) \right)^2
$$
\n

Für jeden Winkel  $9$  und  $\varphi$  lässt sich ein Abstand r vom Sternmittelpunkt m<sub>s</sub> finden, bei dem das gleiche Potential herrscht wie am Lagrangepunkt L1. Diese Radiuswerte definieren die dreidimensionale **Roche-Hülle** ("Roche Lobe") um den Stern.

1. Der **Lagrangepunkt L1** liegt auf der Verbindungslinie der beiden Massenzentren ( 2  $\theta = \frac{\pi}{2}$ und  $\varphi = 0$ ). Dort hat das Potential ein lokales Maximum, d.h. die Ableitung nach r wird dort Null, bzw. die Gesamtkraft ist dort Null ( $F(r) = \frac{d}{dr}$ dr  $=\frac{d\Phi}{dt}$ ). Bekanntlich kompensieren sich im Lagrangepunkt die beiden Gravitationskräfte und die Zentrifugalkraft. Für

Lagrangepunkt die beiden Gravitationskräfte und die Zentrifugalkraft. Für 
$$
9 = \frac{\pi}{2}
$$
 und  $\varphi = 0$   
gilt  $\Phi(r) = \frac{1}{r} + q \cdot \left( \left(1 - 2r + r^2\right)^{-\frac{1}{2}} - r \right) + 0, 5 \cdot \left( q + 1 \right) \cdot r^2$  und die Ableitung ergibt:

$$
\frac{d\Phi}{dr} = -\frac{1}{r^2} + q \cdot \left( \left(1 - r\right) \left(1 - 2r + r^2\right)^{-\frac{3}{2}} - 1 \right) + (q+1) \cdot r.
$$
 Setzen wir diese Abelting gleich

Null, lässt sich für ein gegebenes Massenverhältnis q eine Lösung für r (mit r<1) numerisch finden.

- 2. Um die Roche-Fläche zu berechnen, muss die Gleichung  $\Phi(r, \vartheta, \varphi) \Phi(Ll) = 0$  für jeden Winkel 9 und o numerisch gelöst werden. So erhält man alle r-Werte, für die das Roche-Potential den gleichen Wert hat wie am Lagrangepunkt L1.
- 3. Um die Sternhelligkeit für jeden Punkt der Roche-Hülle zu ermitteln, werden die Werte für die **Randverdunklung** und die **Gravitationsverdunklung** benötigt. Diese ergeben sich mithilfe der Normalenvektoren auf der Oberfläche des Sterns. Denn die Randverdunklung berechnen wir mithilfe des Winkels  $\Psi$  zwischen der Sichtlinie  $\vec{s}$  und dem Normalenvektor  $\vec{n}$  des entsprechenden Auftreffpunktes:  $\cos(\Psi) = \frac{\vec{n} \cdot \vec{s}}{|\vec{n}| \cdot |\vec{s}|}$  $\Psi$ ) =  $\frac{\vec{n} \cdot \vec{n}}{|\vec{n}|}$ . . Für die gravitative Verdunke-

lung benötigen wir die Schwerbeschleunigung g im entsprechenden Oberflächenpunkt. Dieses g ergibt sich aus dem Gradienten des Normalenvektors wie folgt:  $g = |\vec{n}| = |\vec{\nabla}\Phi|$ .

Der Normalenvektor ergibt sich aus den partiellen Ableitungen des Potentials. Für die numerische Berechnung ist es günstiger, das Potential in kartesischen Koordinaten zu verwenden. Die Koordinatentransformation mit  $r = \sqrt{x^2 + y^2 + z^2}$ ,  $x = r \cdot sin(9) \cdot cos(\varphi)$ , y=r $\cdot \sin(\theta) \cdot \sin(\phi)$  und z=r $\cdot \cos(\theta)$  ergibt das Roche-Potential in kartesischen Koordina-<br>ten:<br> $\Phi(x, y, z) = (x^2 + y^2 + z^2)^{-\frac{1}{2}} \cdot q \cdot ((1 - 2x + x^2 + y^2 + z^2)^{-\frac{1}{2}} - x) + 0.5 \cdot (q + 1) \cdot (x^2 + y^2)$ ten:  $\frac{1}{2}$  (1 2  $\sqrt{(1 - 2)^2 + 2^2 + 2^2}$ )  $-\mathbf{r} \cdot \cos(\theta)$  ergibt das Roche-Potential in kartesis<br> $-\frac{1}{2} \cdot q \cdot \left( \left(1 - 2x + x^2 + y^2 + z^2\right)^{-\frac{1}{2}} - x \right) + 0.5 \cdot (q+1)$ 

$$
y = r \cdot \sin(\theta) \cdot \sin(\phi) \text{ und } z = r \cdot \cos(\theta) \text{ ergibt das Roche-Potential in kartesischen Koordinaten:}
$$
\n
$$
\Phi(x, y, z) = \left(x^2 + y^2 + z^2\right)^{-\frac{1}{2}} \cdot q \cdot \left(\left(1 - 2x + x^2 + y^2 + z^2\right)^{-\frac{1}{2}} - x\right) + 0, 5 \cdot \left(q + 1\right) \cdot \left(x^2 + y^2\right)
$$
\n
$$
\text{Die partiellen Ableitungen lauten:}
$$
\n
$$
\frac{\partial \Phi}{\partial \theta} = -x \cdot \left(x^2 + y^2 + z^2\right)^{-\frac{3}{2}} + q \cdot \left(\left(1 - x\right) \cdot \left(1 - 2x + x^2 + y^2 + z^2\right)^{-\frac{3}{2}} - 1\right) + \left(q + 1\right) \cdot x
$$

Die partiellen Ableitungen lauten:

Die partiellen Ableitungen lauten:

\n
$$
\frac{\partial \Phi}{\partial x} = -x \cdot (x^{2} + y^{2} + z^{2})^{-\frac{3}{2}} + q \cdot \left( (1 - x) \cdot (1 - 2x + x^{2} + y^{2} + z^{2})^{-\frac{3}{2}} - 1 \right) + (q + 1) \cdot x
$$
\n
$$
\frac{\partial \Phi}{\partial y} = -y \cdot (x^{2} + y^{2} + z^{2})^{-\frac{3}{2}} + q \cdot y \cdot (1 - 2x + x^{2} + y^{2} + z^{2})^{-\frac{3}{2}} + (q + 1) \cdot y
$$
\n
$$
\frac{\partial \Phi}{\partial z} = -z \cdot (x^{2} + y^{2} + z^{2})^{-\frac{3}{2}} + q \cdot z \cdot (1 - 2x + x^{2} + y^{2} + z^{2})^{-\frac{3}{2}}
$$

Der Normalenvektor im Punkt P(x, y, z) lautet: 
$$
\vec{n} = \begin{pmatrix} \frac{\partial \Phi}{\partial x} \\ \frac{\partial \Phi}{\partial y} \\ \frac{\partial \Phi}{\partial z} \end{pmatrix}.
$$

Somit lassen sich für gegebene Koordinaten x, y, z und einem Massenverhältnis q mit Hilfe des Normalenvektors und den entsprechenden Formeln die Verdunklungswerte berechnen.

#### Bildnachweise:

Die Diagramme auf Seite 2 und 9 wurden den Originalveröffentlichungen entnommen, die in den Fußnoten genannt werden. Abbildungen, die nicht gekennzeichnet sind, wurden vom Verfasser erstellt.

> Matthias Borchardt, 2022 Tannenbusch-Gymnasium Bonn [https://mabo-physiki.de](https://mabo-physiki.de/)